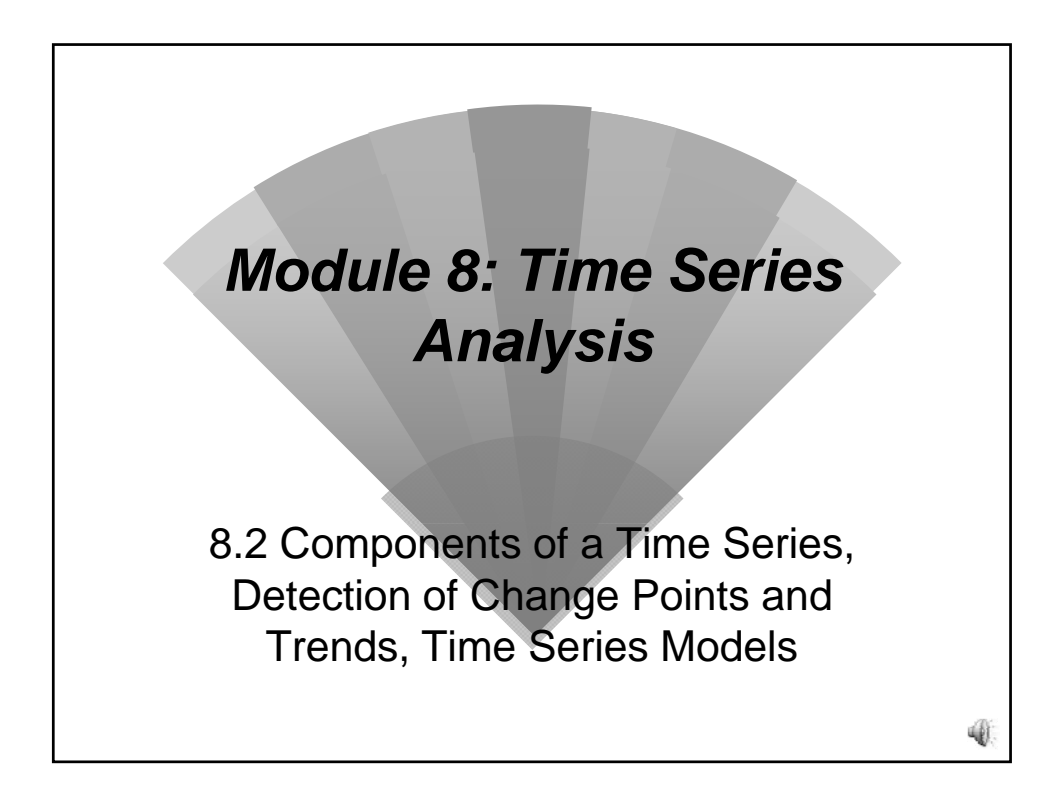

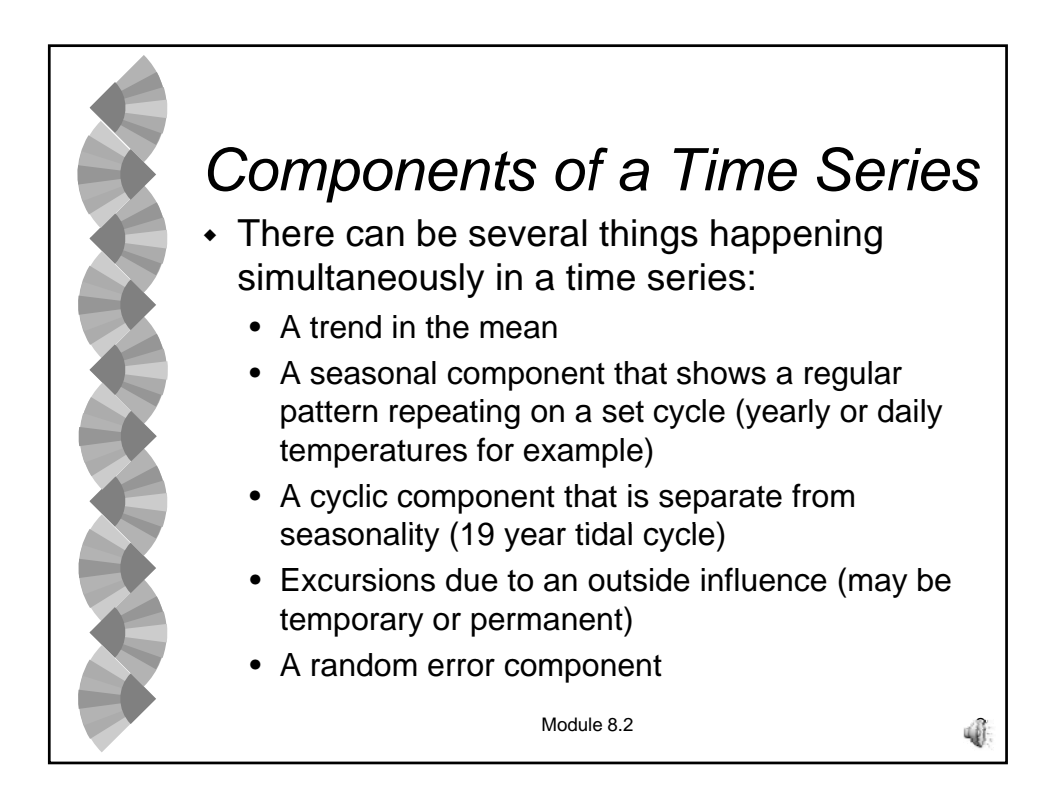

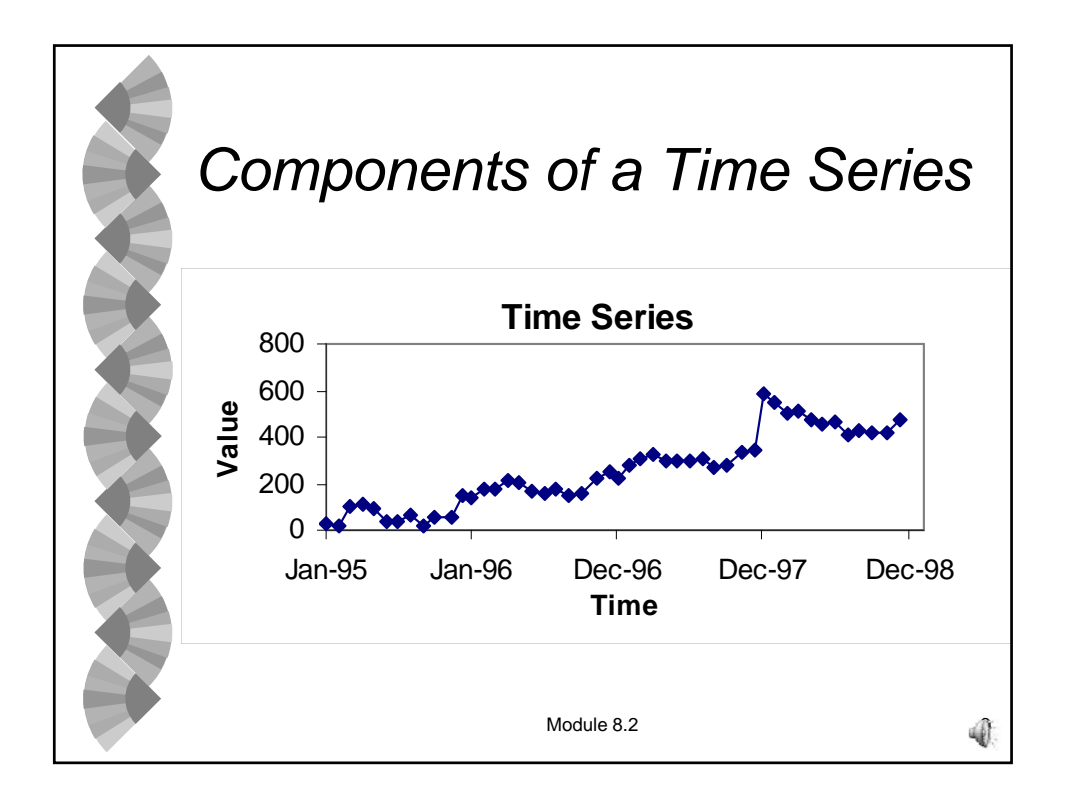

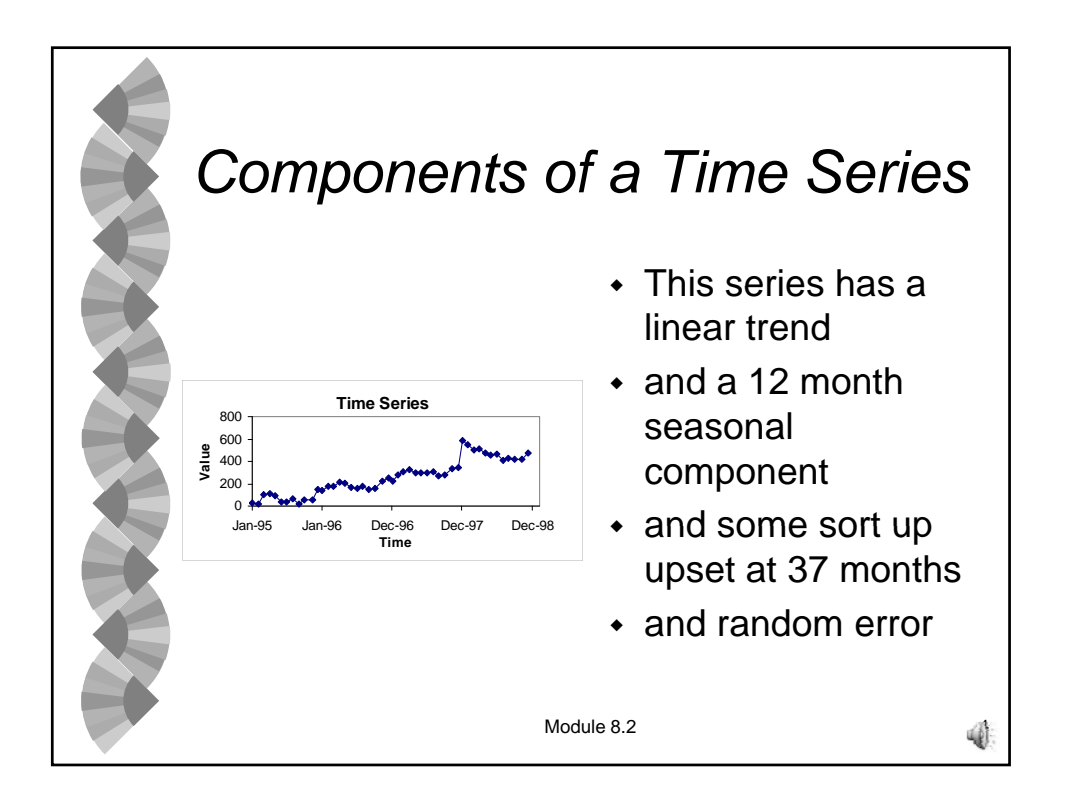

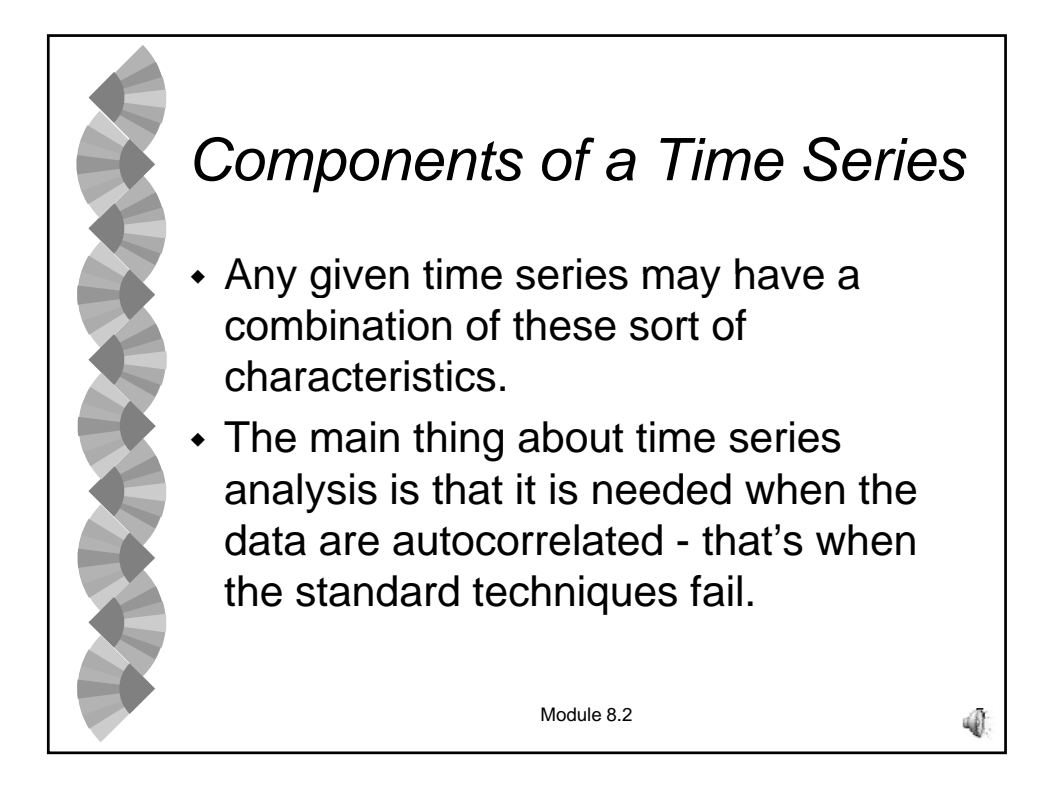

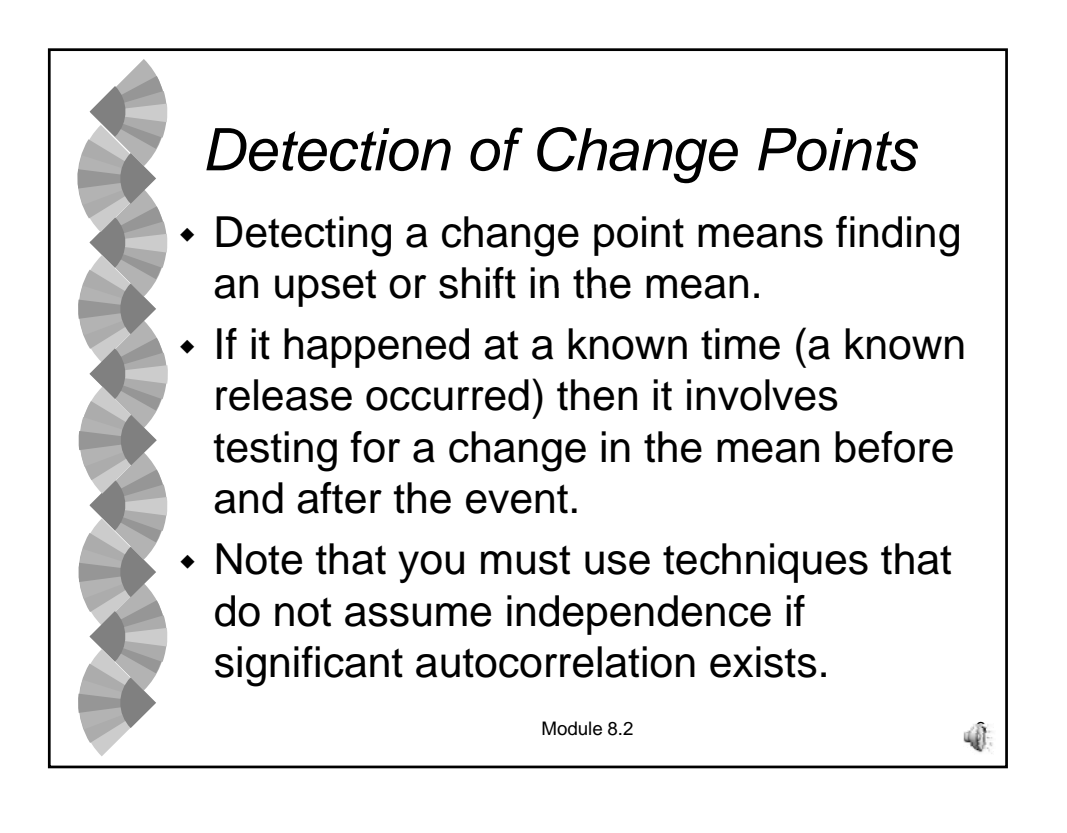

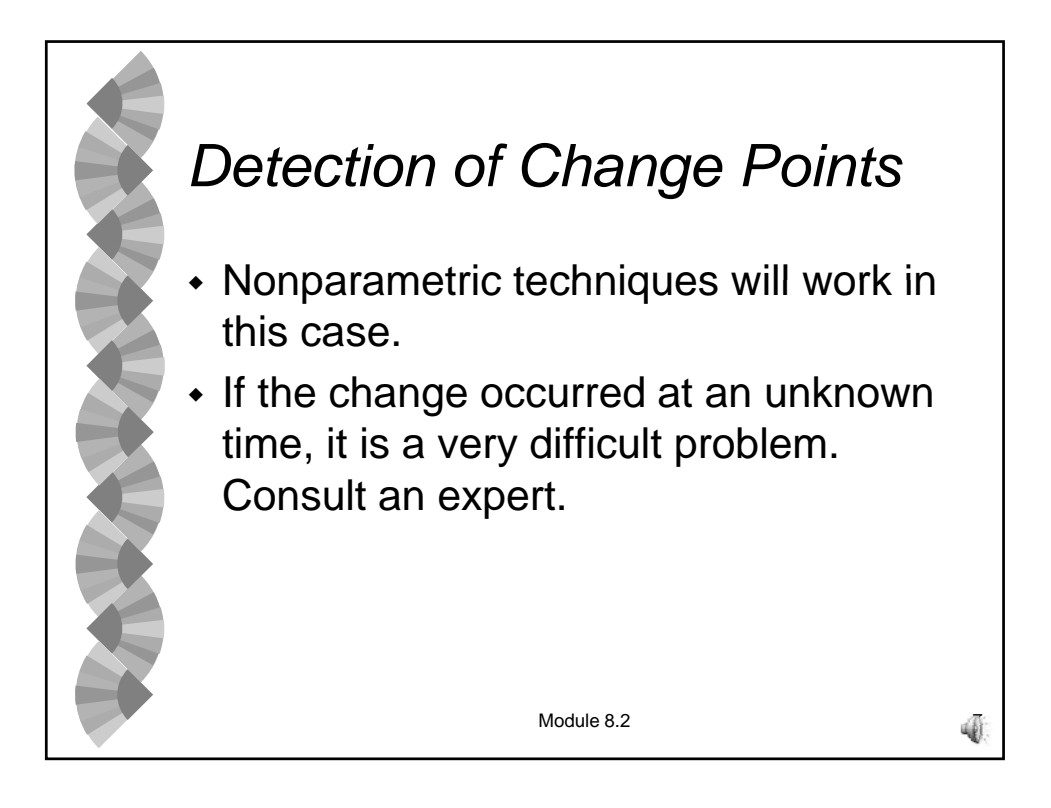

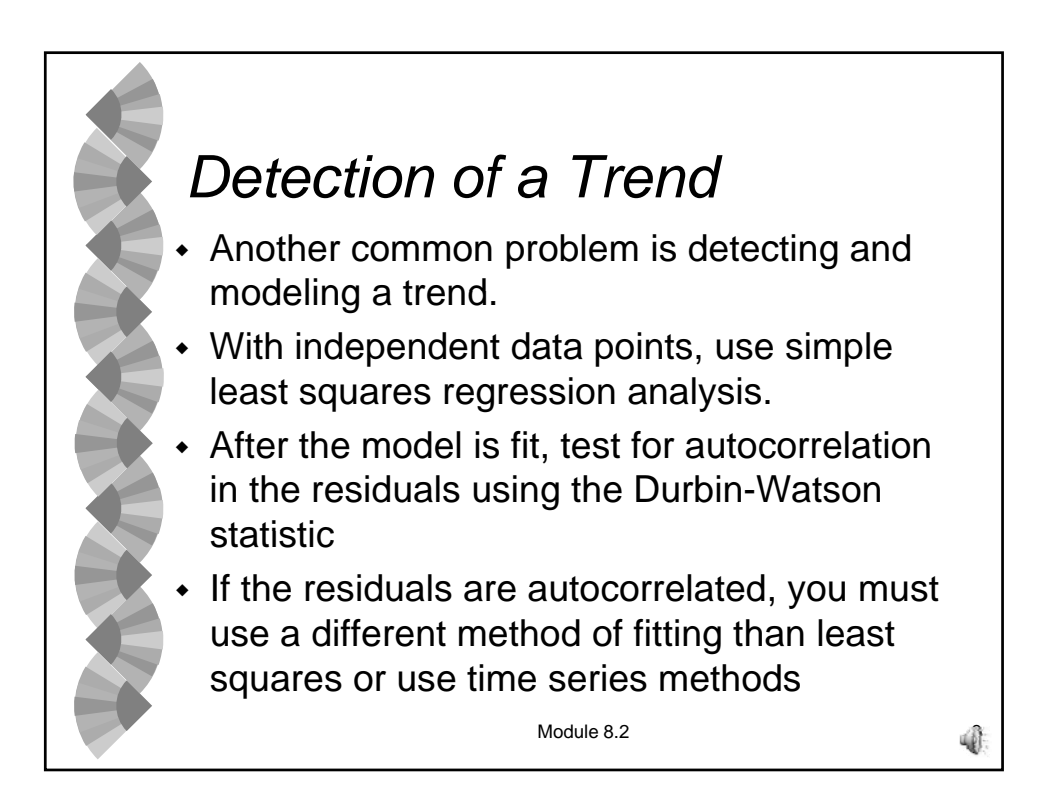

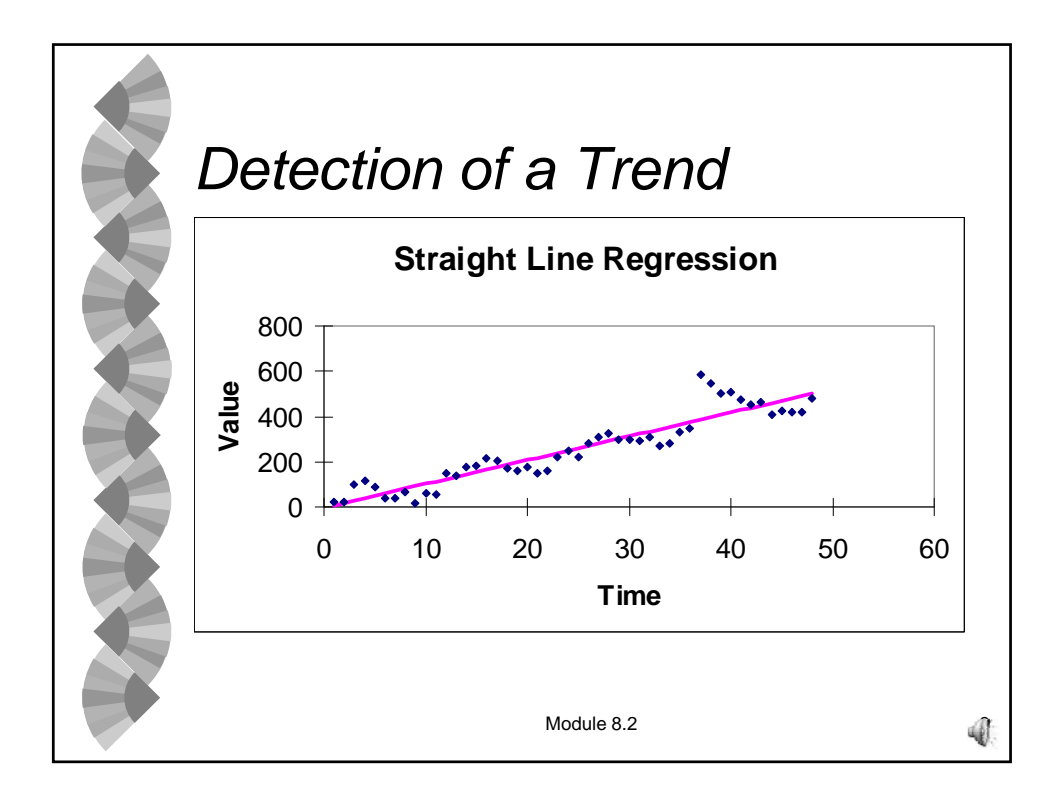

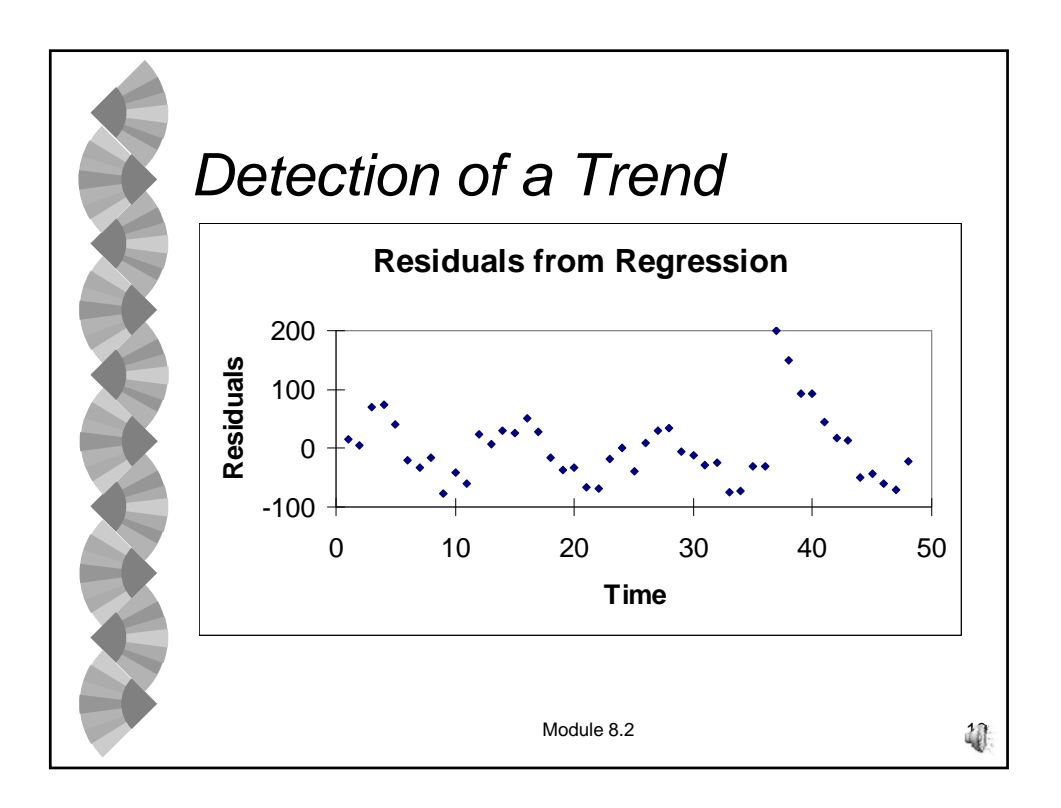

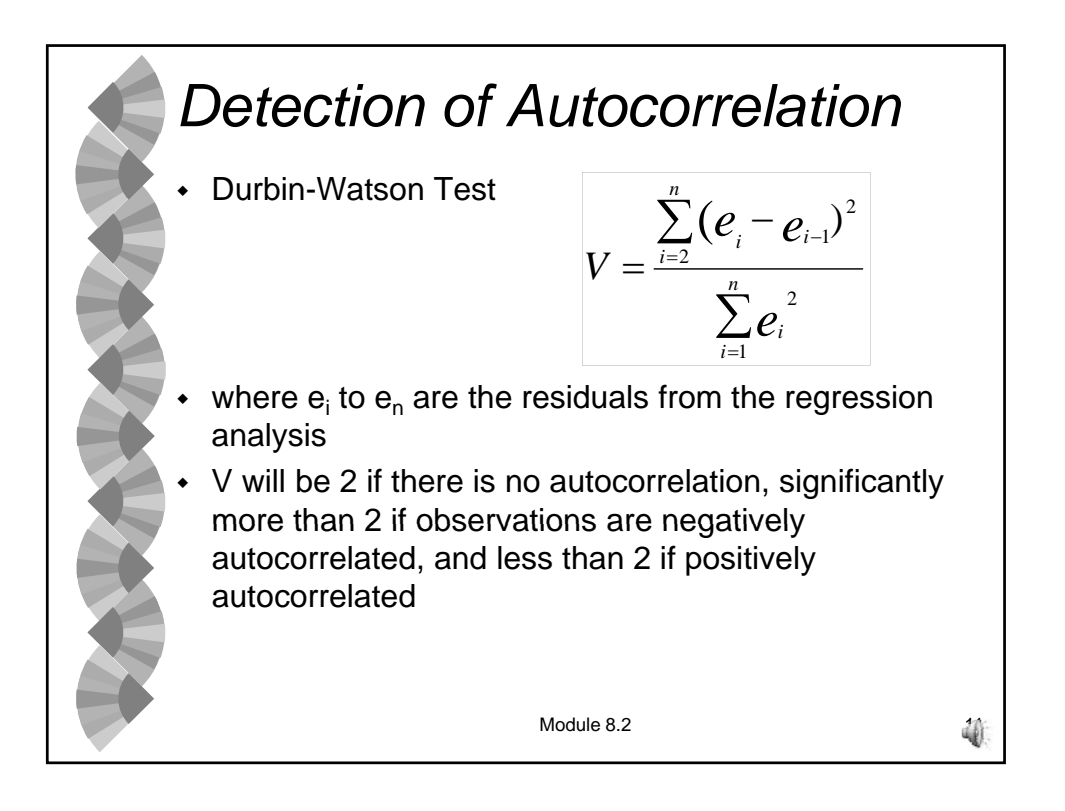

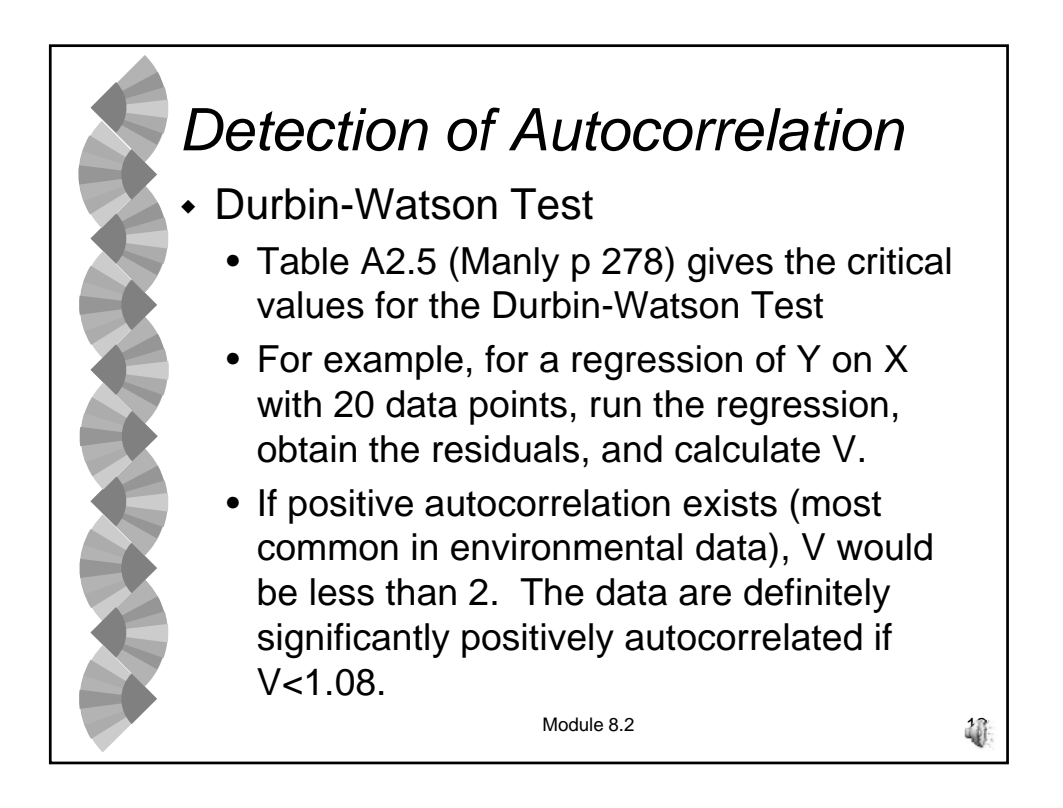

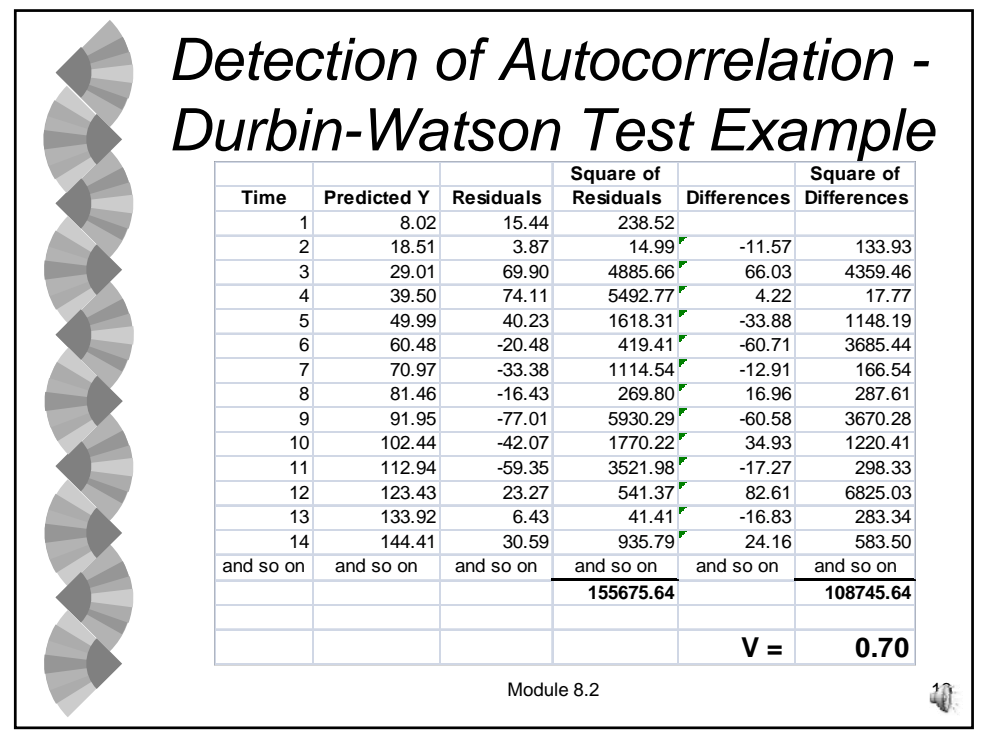

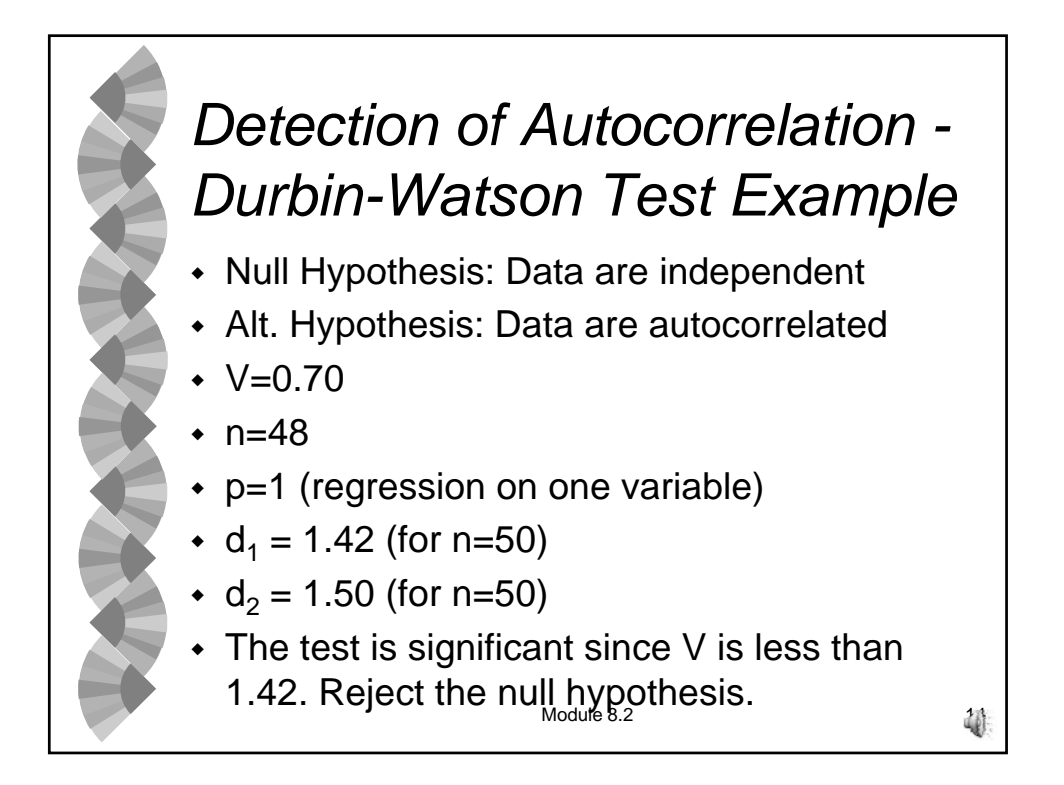

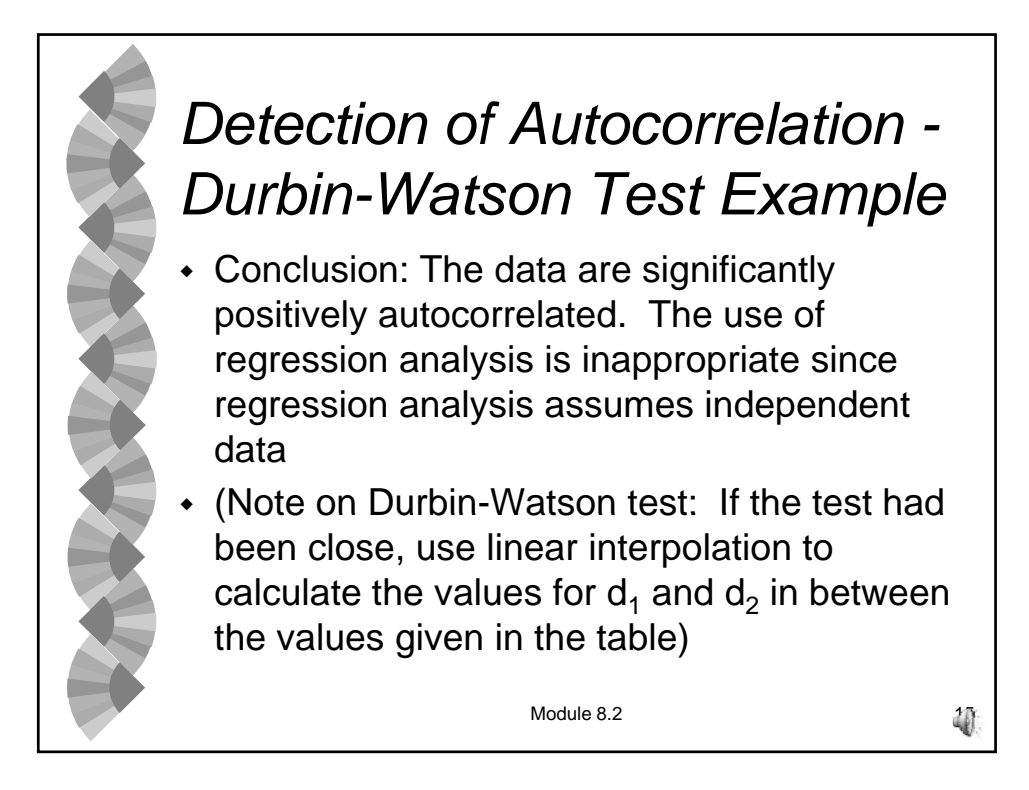

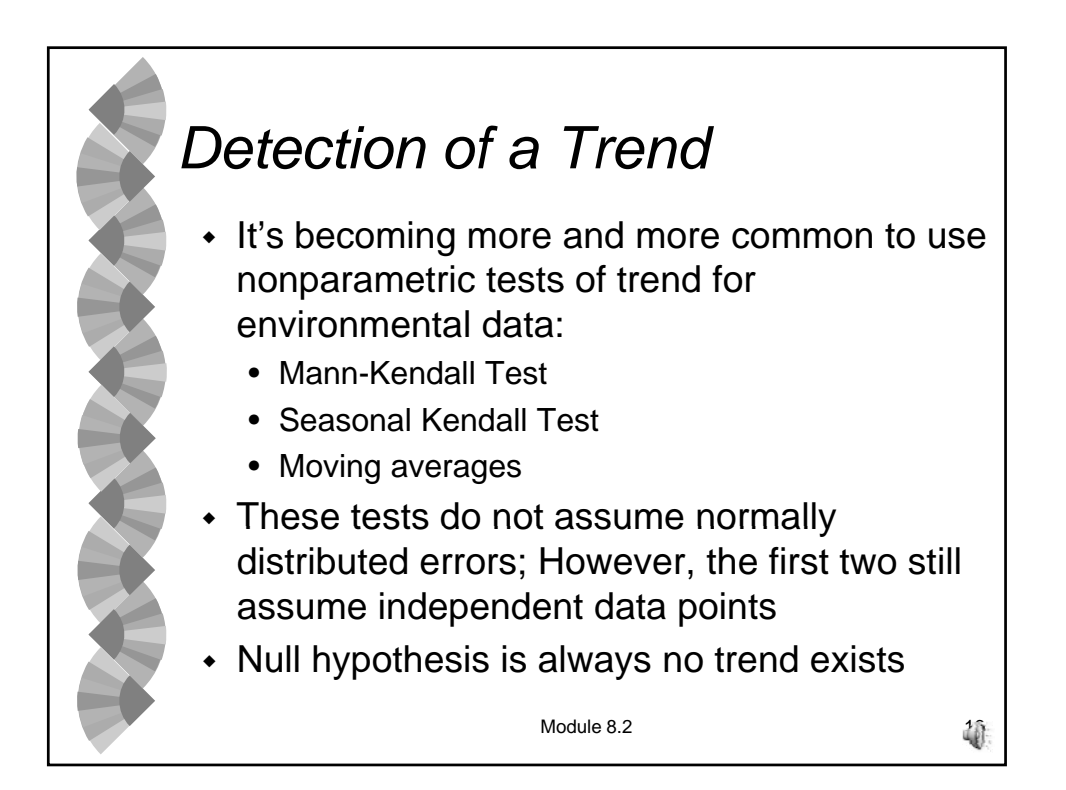

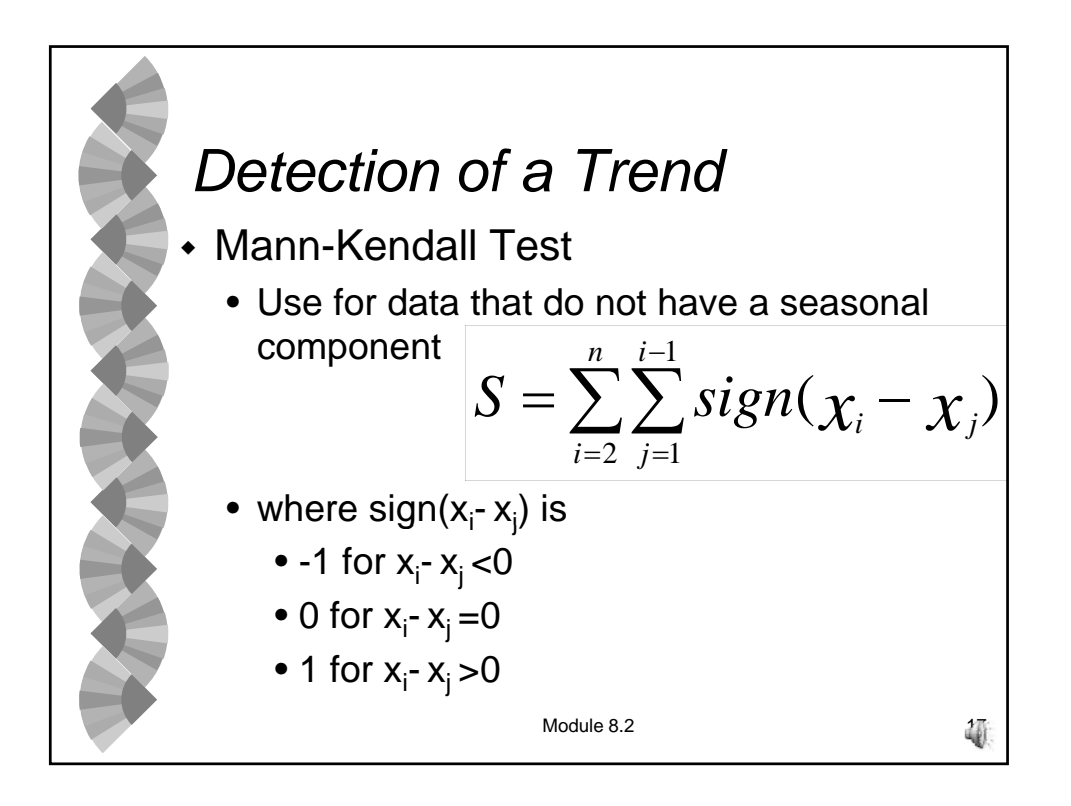

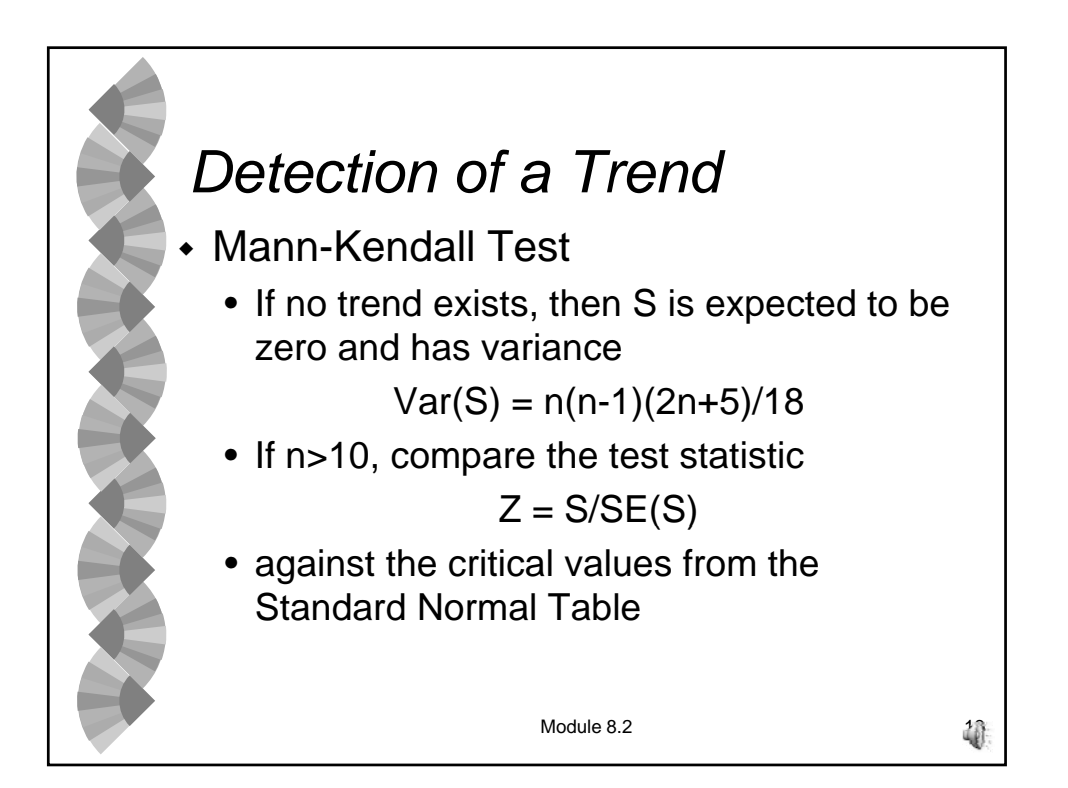

9

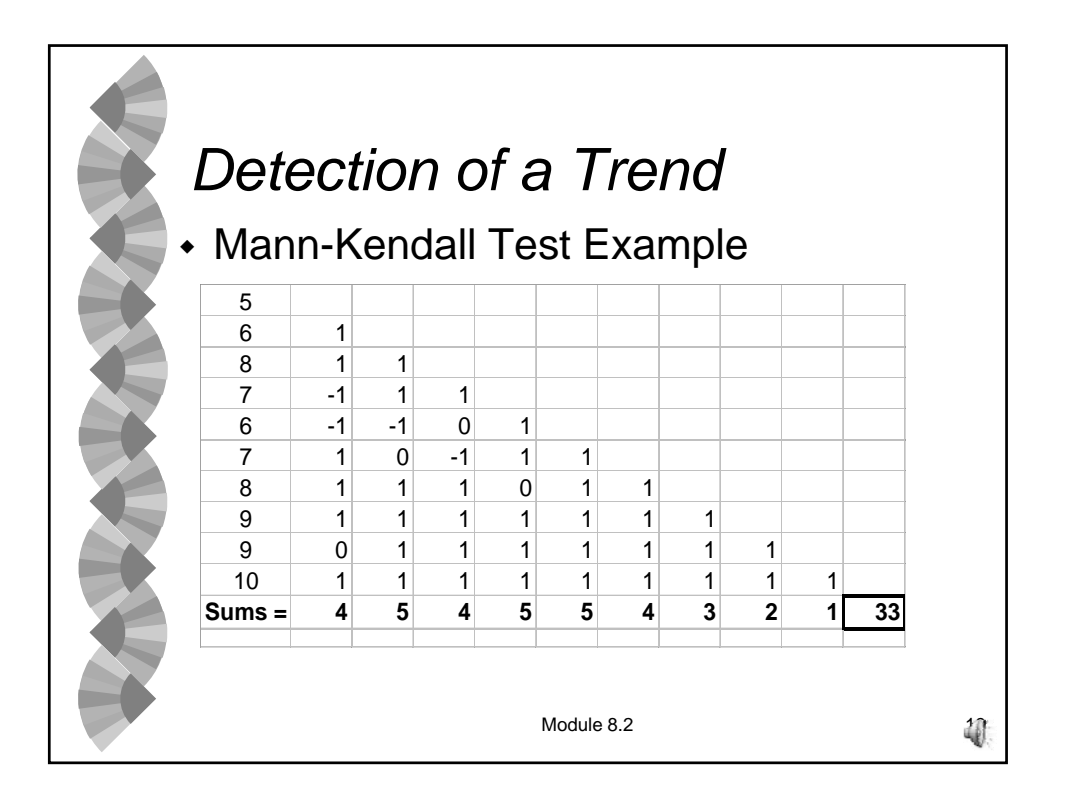

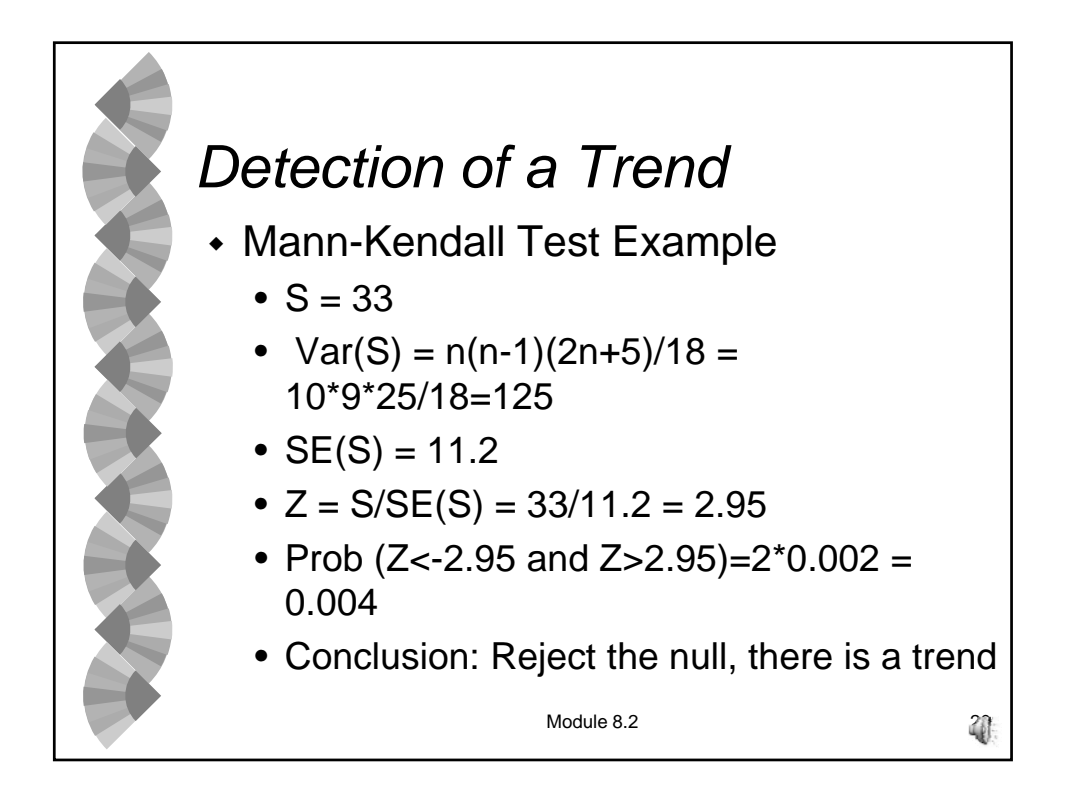

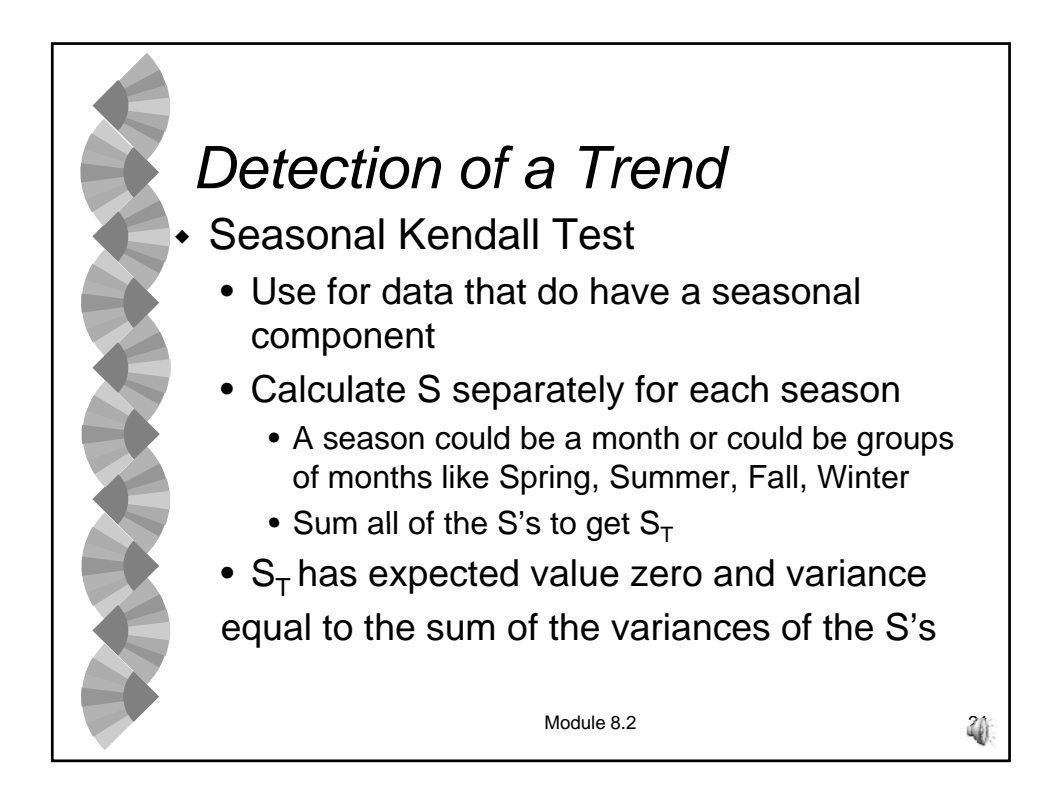

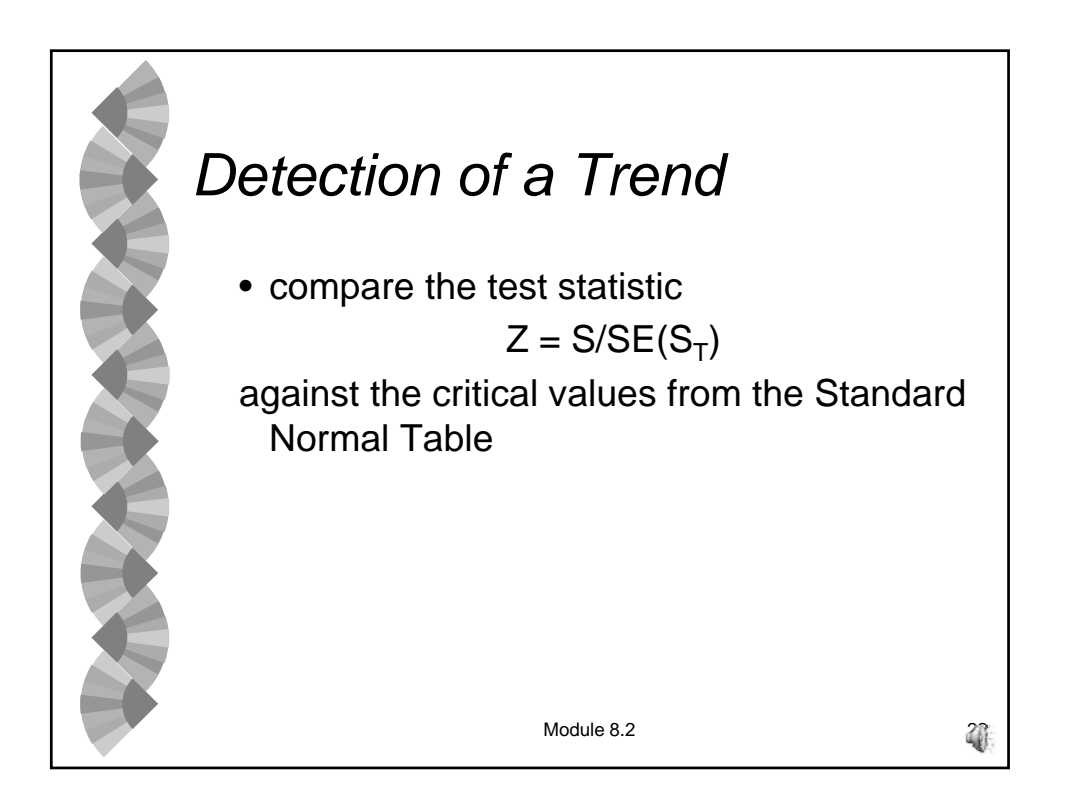

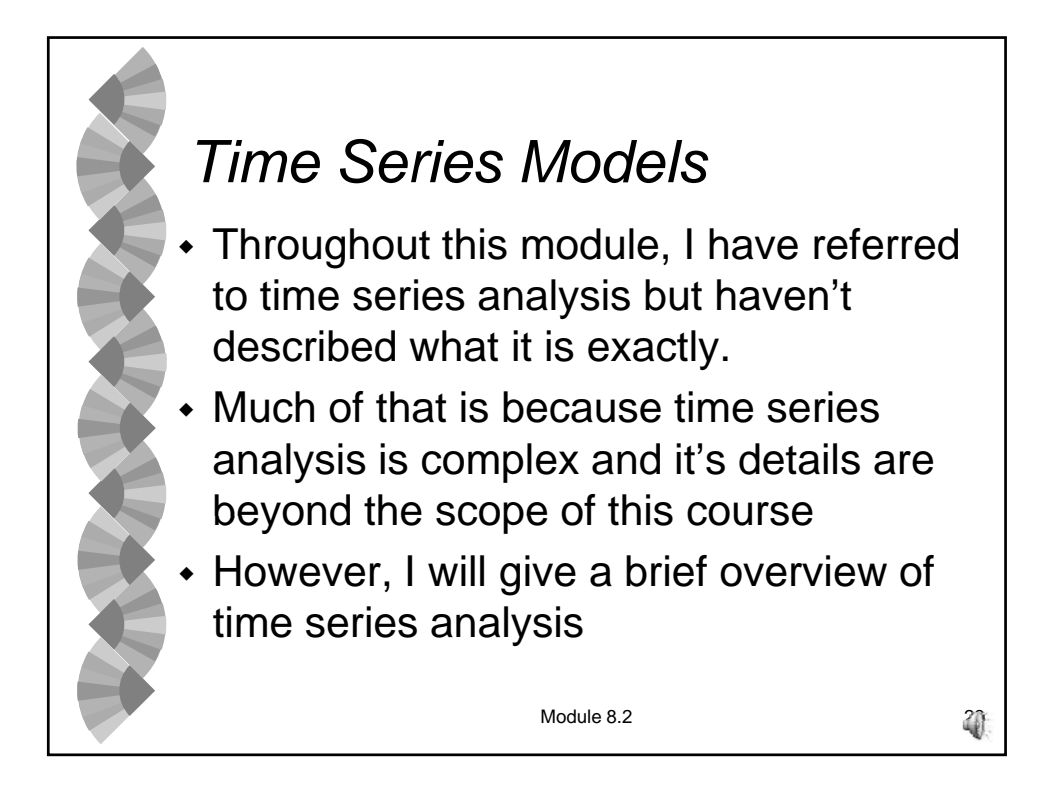

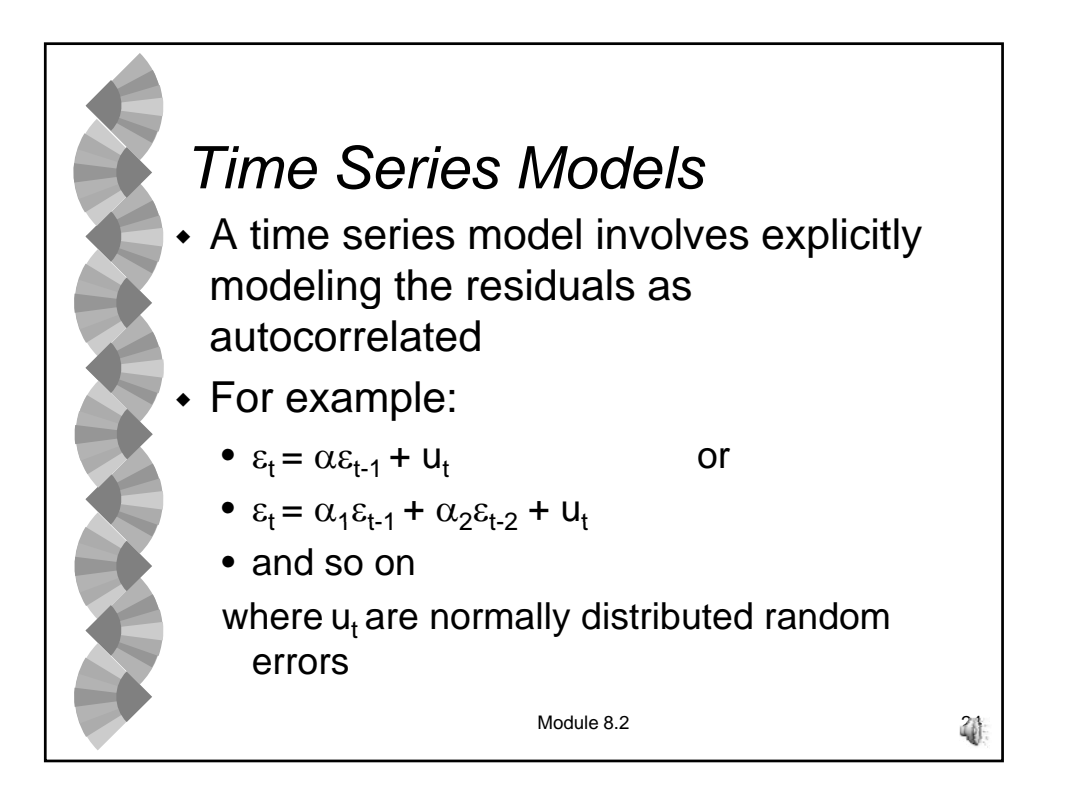

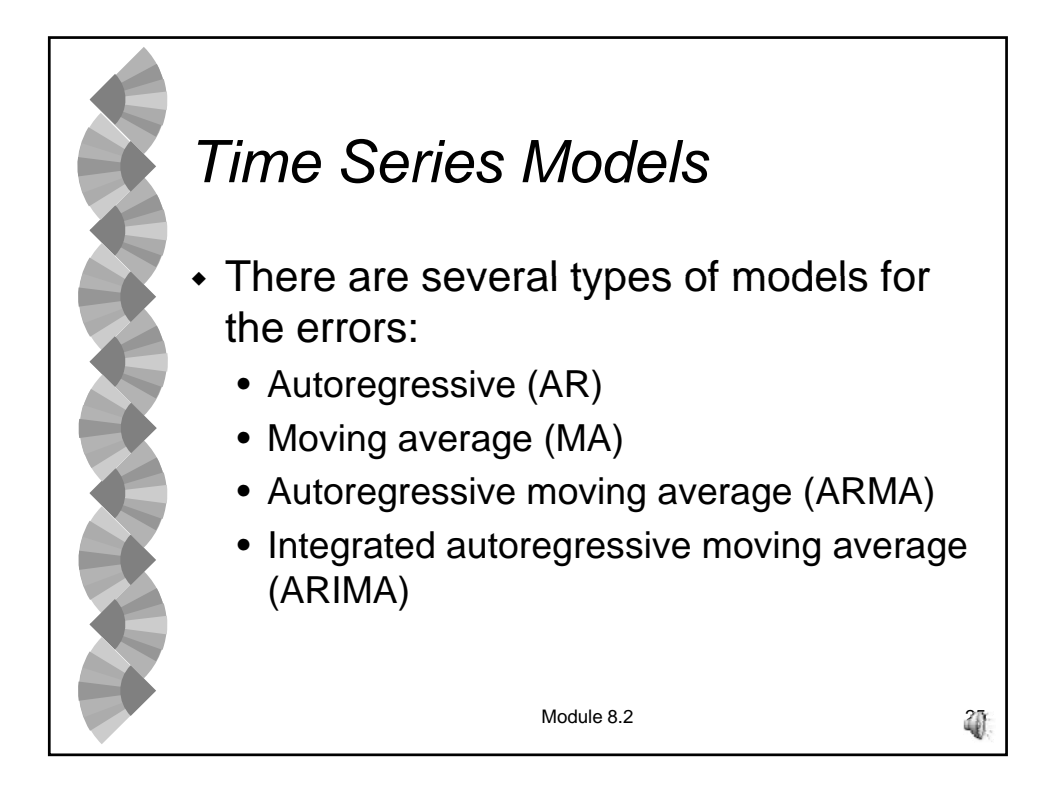

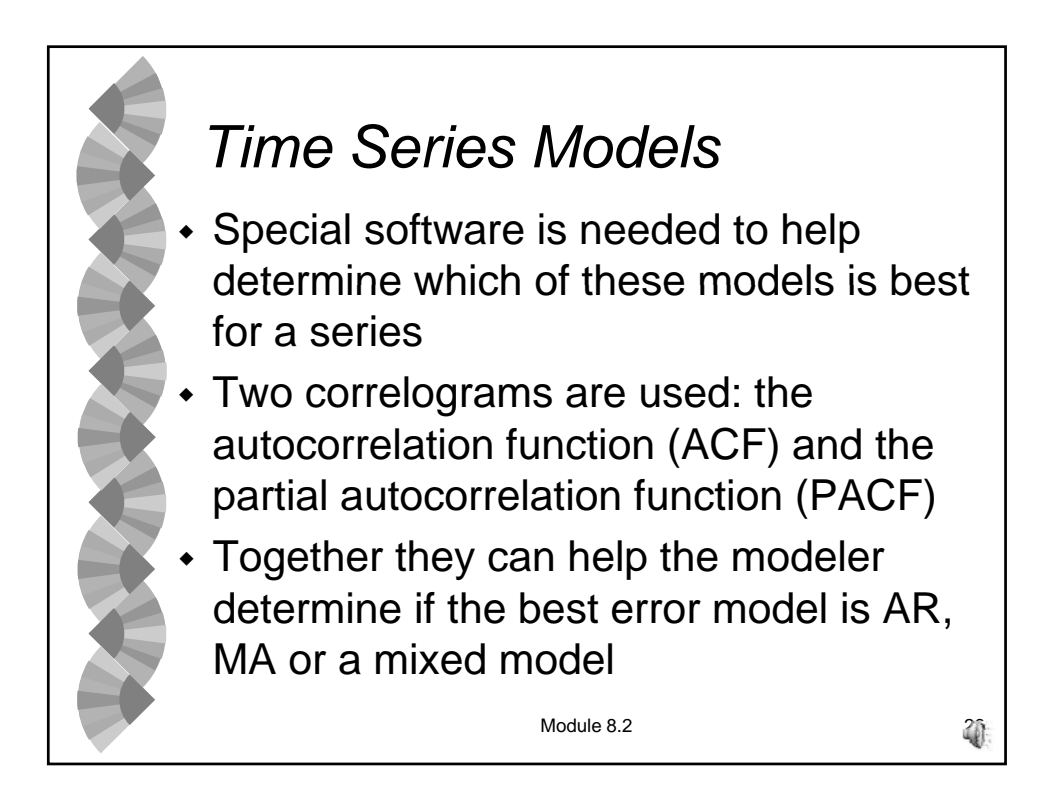

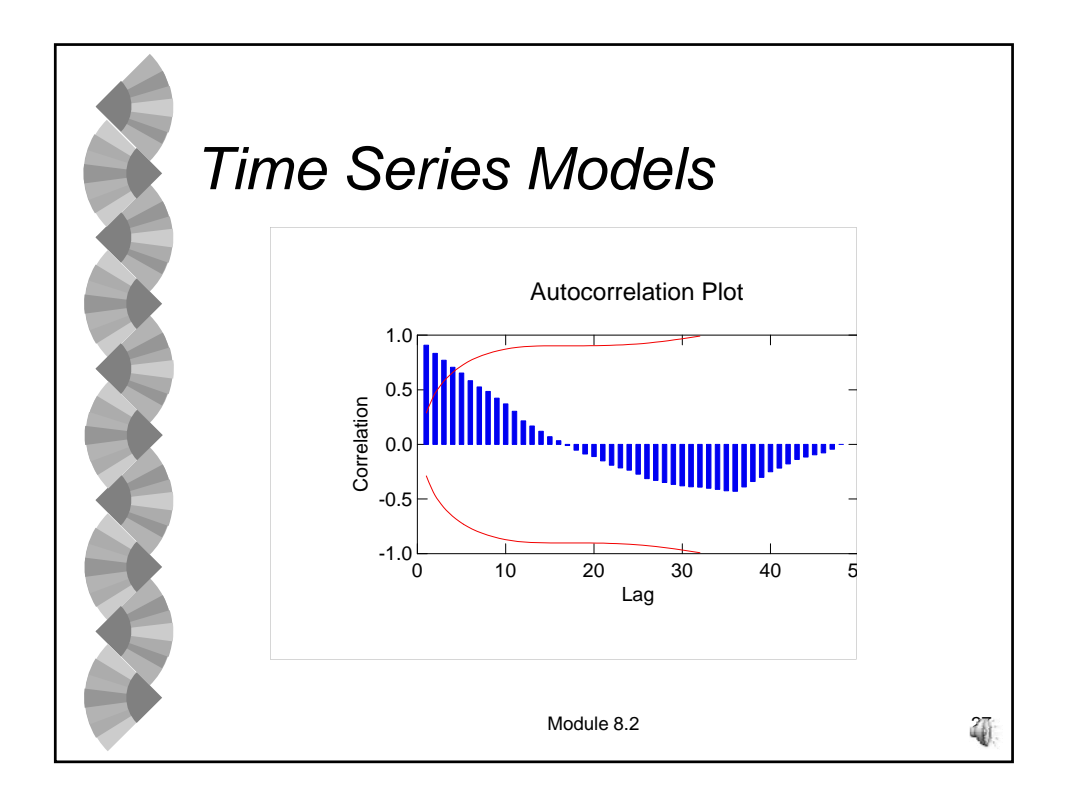

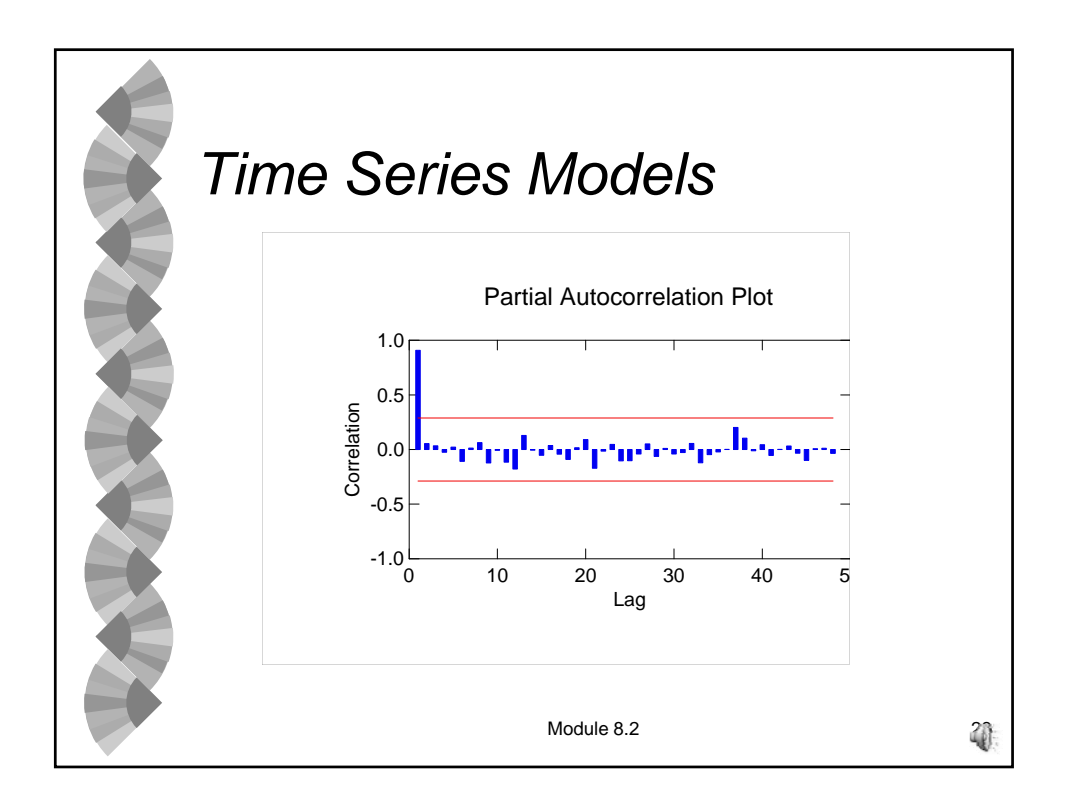

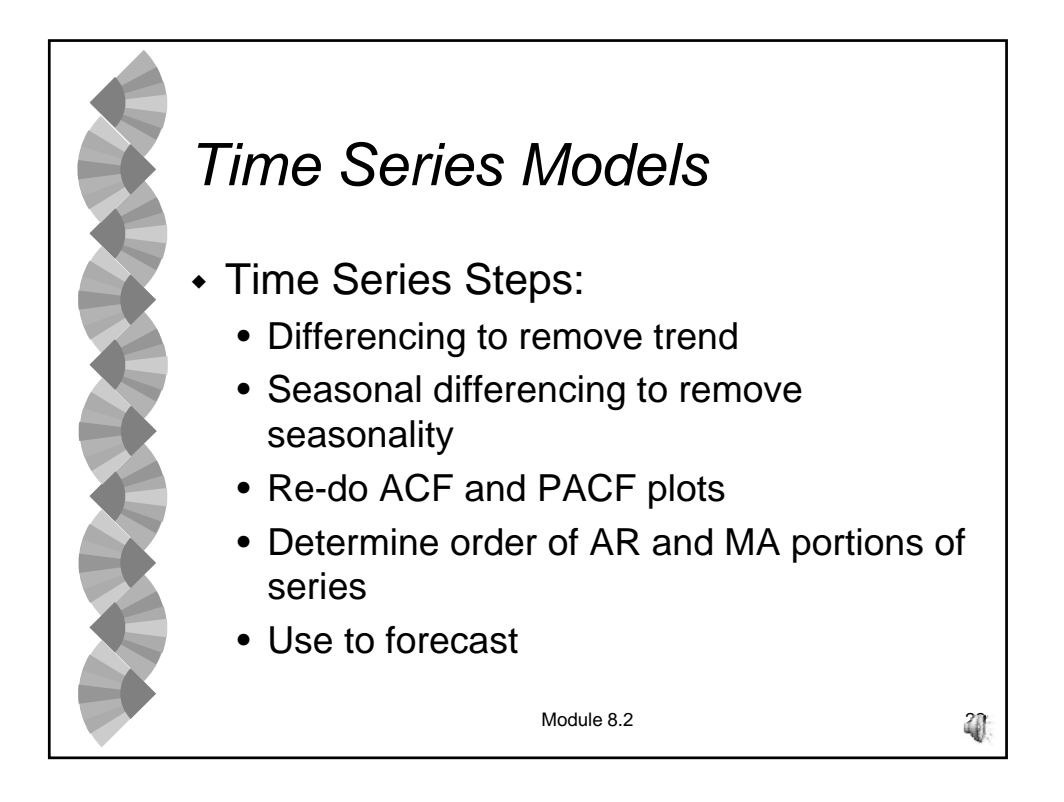

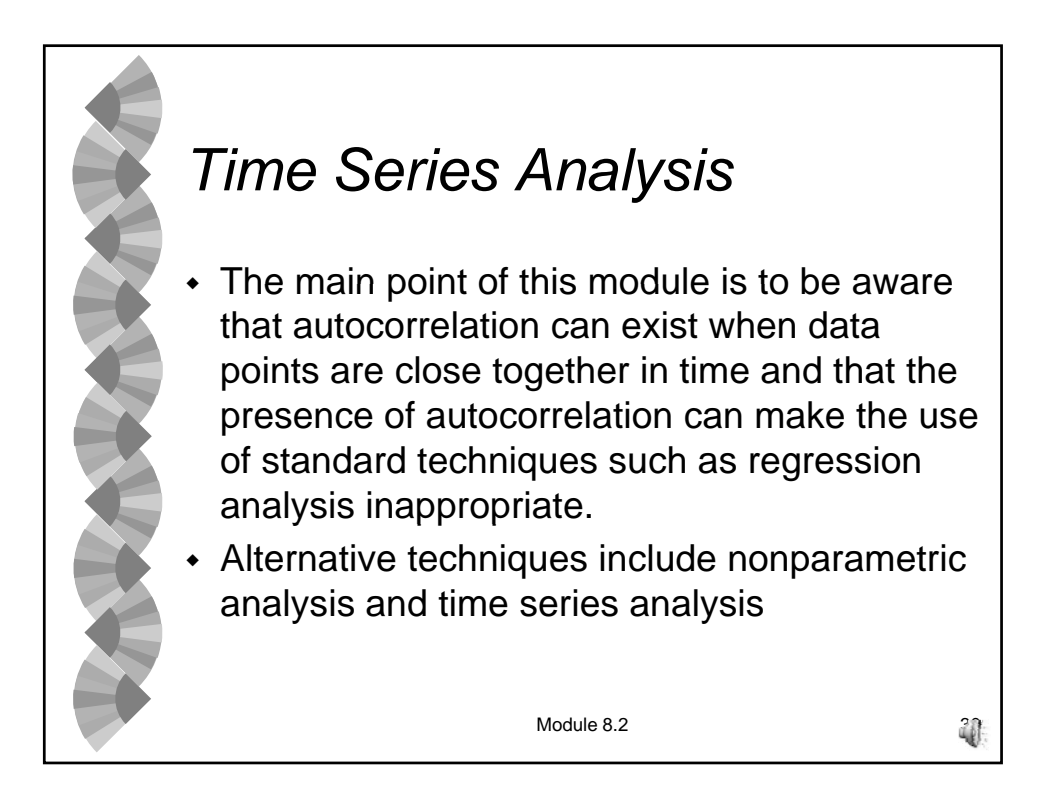